# **Adaptive Workload Management Overview and Best Practices**

## **David Kalmuk**

*IBM*

Session code: 6048

Platform: Db2 for LUW

**JGDb2** 

 $\blacktriangledown$ #IDUGDb2

# **Agenda**

- Background Concurrency and Workload Management
- Adaptive Workload Management Technology
- Prioritization using Adaptive Workload Management
- Monitoring + Tuning the Adaptive Workload Manager
- Closing Thoughts

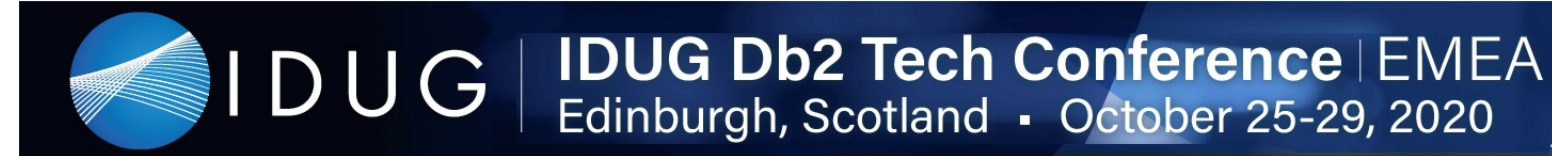

# **Concurrency and Workload Management**

 $\blacktriangleright$ #IDUGDb2

**Modern data warehousing systems are expected to handle a wide variety of workloads while remaining responsive**

**Workload** composition is typically highly variable and will include a mix of point queries, interactive reporting, heavy analytics, continuous data ingest

Supporting high concurrency is a key user demand making effective workload management critical in these types of systems

 $\blacktriangledown$ #IDUGDb2

4

# **The Goals for Workload Management in a Database System**

#### **Ensure System Stability and Responsiveness**

Don't overcommit the system but ensure it's well utilized

Schedule jobs to ensure fairness and appropriate responsiveness

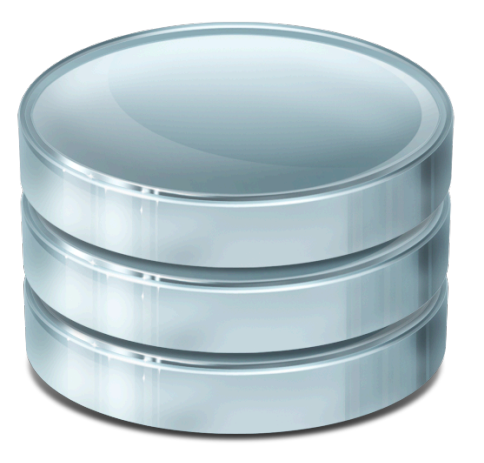

#### **Workload Prioritization / Isolation**

Allow resources to be subdivided between workloads for prioritization / isolation purposes

#### **Workload Governance and Monitoring**

Define rules to govern workloads / detect and abort rogue jobs

5

 $\blacktriangledown$ #IDUGDb2

Perform workload level monitoring

# **Db2's "Traditional" Workload Manager**

A mature and highly customizable set of capabilities for workload management

– *Classification, mapping, concurrency control, governance thresholds, resource control*

View it as a framework with a comprehensive set of 'tools' for DIY workload management

– *Construct nearly any workload management setup you can imagine*

WLM Best Practices provide a template for building a recommended configurations for managing a warehouse environment – *Further refinements add scenarios for isolation, prioritization, production shifts*

# **The Db2 Workload Manager Menu**

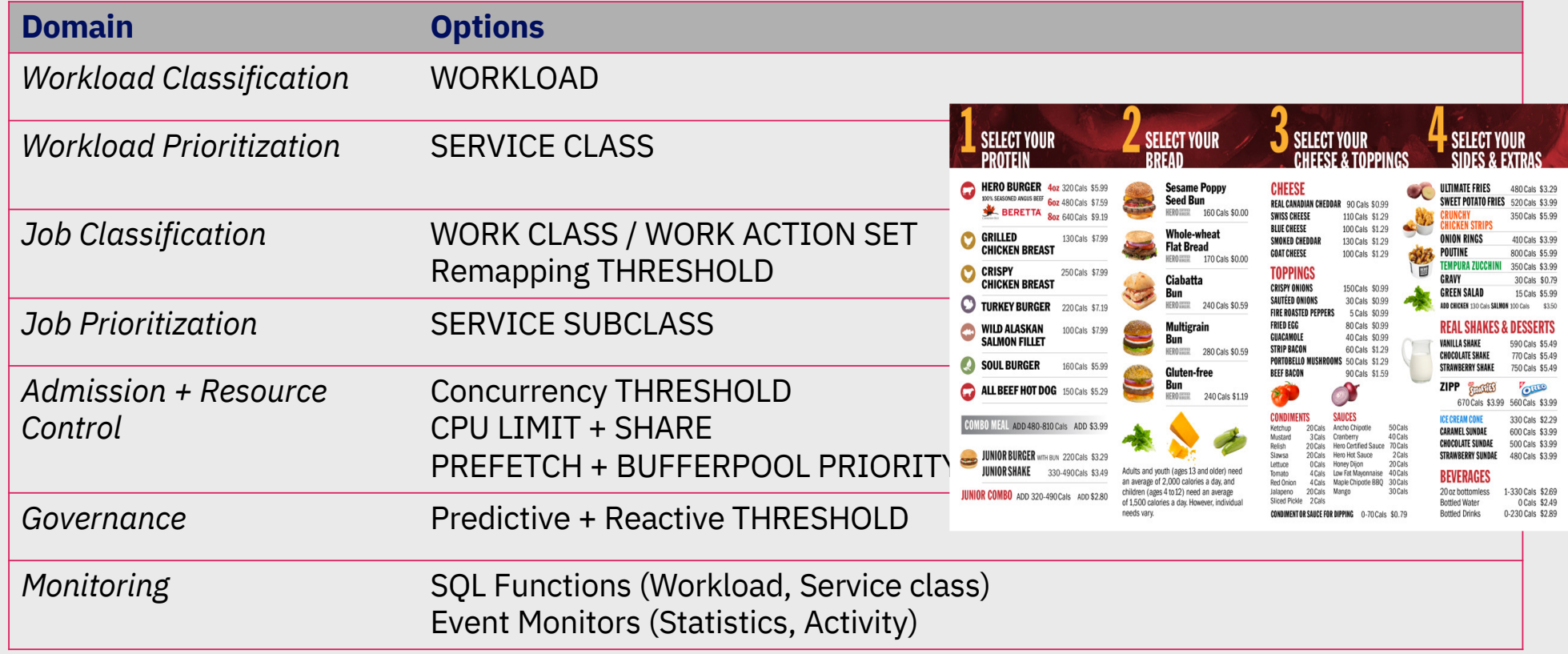

# **The Workload Management Configuration Lifecycle**

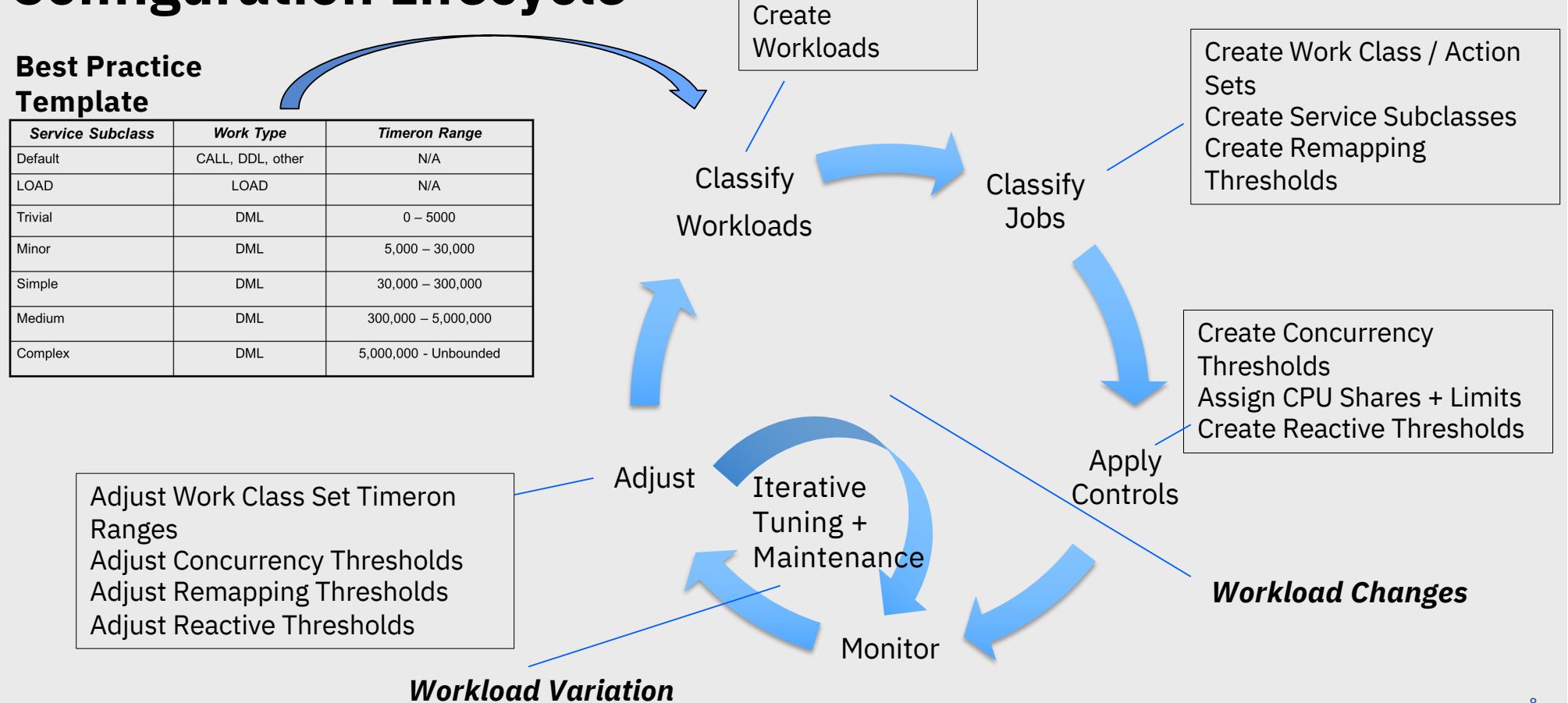

## **Query Costs and Concurrency Limits**

- Maintaining this type of WLM configuration involves manual processes that can be fairly labor intensive
- The underlying reason is that both **query cost ranges** and **concurrency limits** are lower level and **indirect** controls over what we are actually trying to manage
	- **Query cost** = Use estimate of query complexity to differentiate based on **response time**
	- **Concurrency limit** = Control **resource consumption** for jobs in a particular class via fixed limit
- Most database vendors use similar techniques with similar complexities - **why?**
	- Eg. **"Concurrency thresholds", "Throttles", "Slots", "Queues", "Memory limits", etc.**
- The reason is that predicting **response times**  and **resource consumption** accurately enough to be actionable is **hard**!
- **Fixed limits** are **much easier** to implement from a technology perspective.

 $\P$ #IDUGDb2

# **The Challenge of Modern Analytic Workloads**

**IDUG Db2 Tech Conference | EMEA** 

Edinburgh, Scotland · October 25-29, 2020

• Diverse range of jobs from miniscule point lookups to massive analytic queries

IDUG

• Highly dynamic workloads combining high volumes of operational point queries and concurrent complex analytics of varying shapes and sizes

- With in-memory column store technologies fixed resources like memory become the limiting factor vs. CPU
- Much less forgiving if system gets overcommitted; **failure** not **slowdown**
- For these types of workloads *configurations based on fixed limits are necessarily sub-optimal and difficult to tune*

 $\blacktriangleright$ #IDUGDb2

**The challenge with query costs and concurrency limits…**

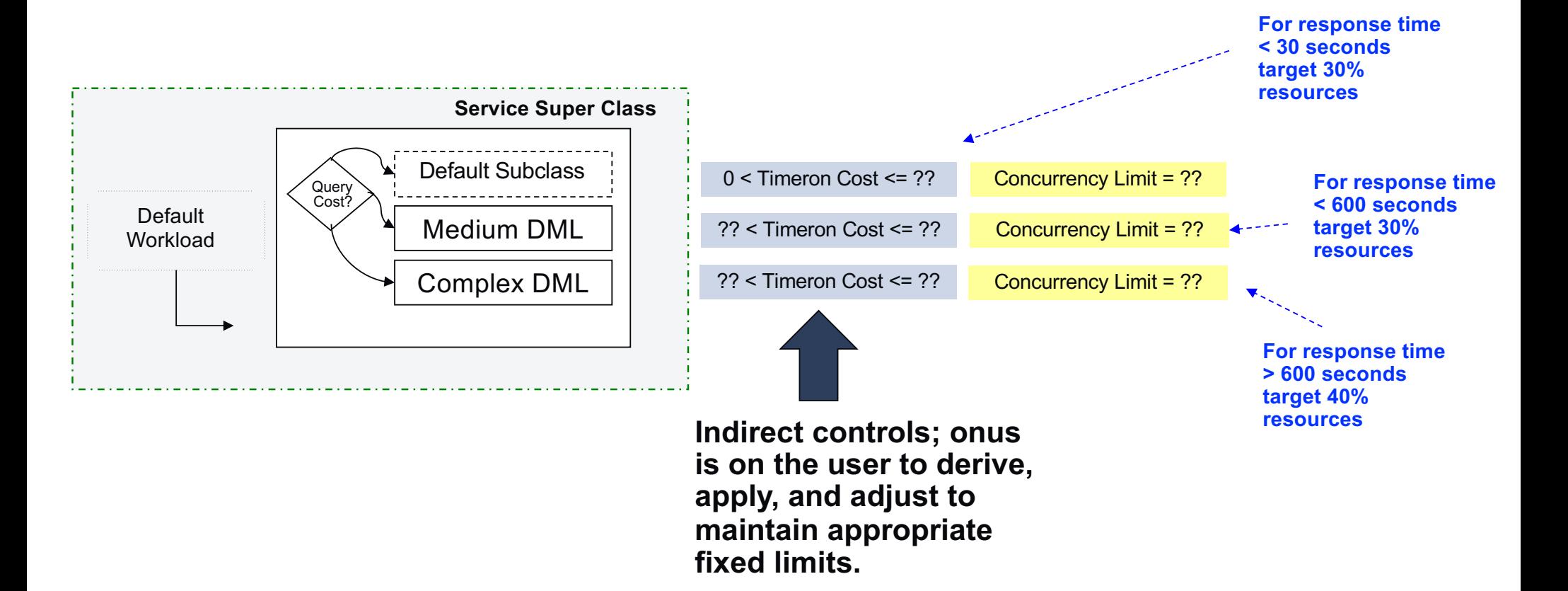

# **Adaptive Workload Management Technology**

 $\blacktriangleright$ #IDUGDb2

## **Db2's Adaptive Workload Management Technology**

*Admission management based on query resource requirements instead of fixed limits!*

**IDUG Db2 Tech Conference | EMEA** 

Edinburgh, Scotland · October 25-29, 2020

 $\blacktriangledown$ #IDUGDb2

- Adjusts concurrency implicitly based on workload without manual tuning
- Intelligent job scheduling makes more efficient use of system resources
- Resources considered

DUG

- Query sort memory requirements (working memory)
- Number of parallel agents required for processing
- Available on Db2 Warehouse on Cloud, Db2 Warehouse, IIAS, and Db2 11.5.4
	- Currently limited to DB2 WORKLOAD=ANALYTICS configurations

IDUG | IDUG Db2 Tech Conference | EMEA<br>IDUG | Edinburgh, Scotland - October 25-29, 2020 Edinburgh, Scotland • October 25-29, 2020

## **Adaptive Workload Management Goals**

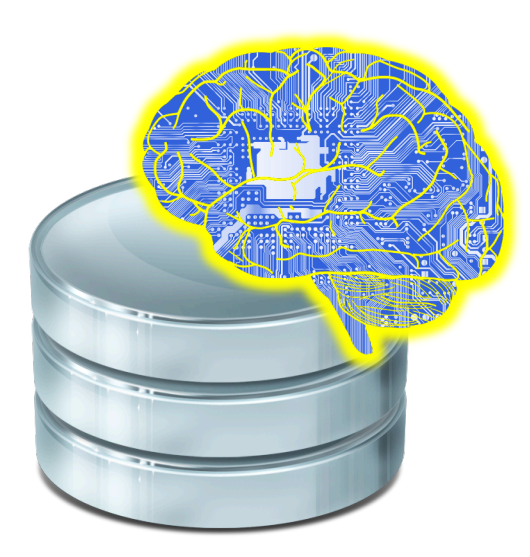

• Deliver true automatic workload management out of the box with zero tuning

- Removes need to configure + tune fixed concurrency limits
- Improved stability and performance
- Enables much simpler and more powerful admission models

# **Intelligent Job Scheduling**

#### **Traditional WLM**

- Cost evaluation includes only "timeron" estimate
- Open ended (no feedback)
- Scheduling based on static concurrency threshold

#### **Adaptive WLM**

- Cost evaluation includes memory & cpu load & time duration
- Incorporates historical feedback based on past executions
- Scheduling based on dynamic view of resource availability in each "lane"
- Expected benefits
	- *- Improved robustness under high load*
	- *- Improved SLA achievement*
	- *- Improved overall resource efficiency & throughput*

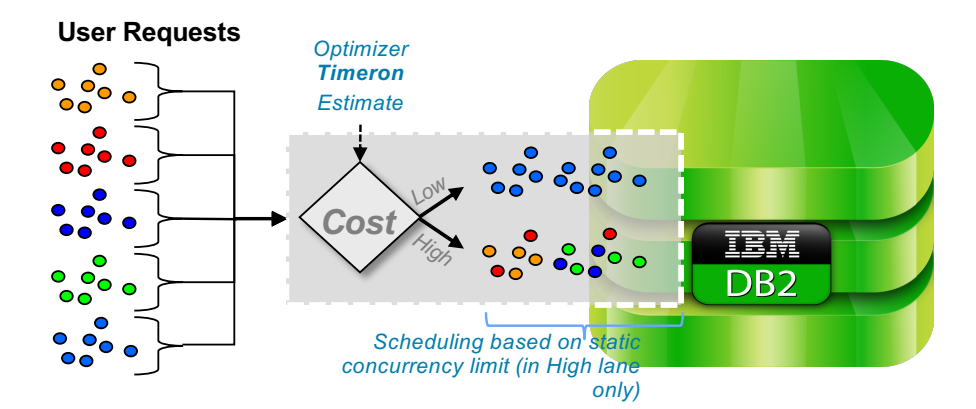

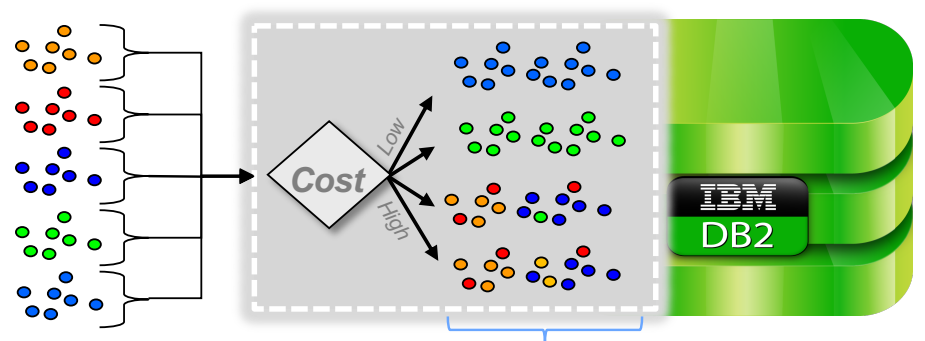

*"Soft" resources can be assigned to each "lane" Scheduling based on actual memory and cpu availability in each "Lane"*

 $\blacktriangleright$ #IDUGDb2

# **Prioritization using Adaptive Workload Management**

# Think 2019 / DOC ID / Month XX, 2019 / © 2019 IBM Corporation

# **Substantially Simplified**

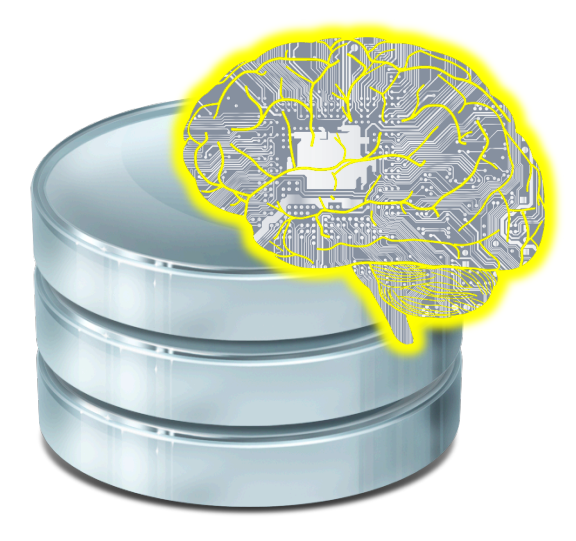

**Workload Management** Create a service superclass pre-configured for one of three defined workload types

- **INTERACTIVE** for response sensitive jobs
- **BATCH** for longer running jobs
- **MIXED** for workloads that run a combination of both

#### Assign a resource share to the service class

- Specifies the proportion of database resources this service class is entitled to
- Shares can be either HARD or SOFT for more flexible vs strict resource assignment

#### **The system does the rest!**

# IDUG | IDUG Db2 Tech Conference | EMEA

#### **An Example:**

- Divide the database resources into 3 distinct workloads
	- **High priority interactive reports** that require a fast response
	- **ETL jobs** that require sufficient resources to complete within an assigned window of time
	- **Other general purpose tasks** that don't fit into the above categories

#### Step 1: Create service classes • Define the workload type • Assign resource shares Step 2: Create workloads • Define session mapping attributes • Assign to service class

• **Implementing the steps:**

**create service class HIPRI soft resource shares 300 for workload type INTERACTIVE create service class ETL soft resource shares 300 for workload type BATCH create service class GENERAL soft resource shares 600 for workload type MIXED**

**create workload REPORTS session\_user('EDW\_REPORTS') service class HIPRI create workload ETLJOBS session\_user('EDW\_ETL\_USER') service class ETL alter workload SYSDEFAULTUSERWORKLOAD service class GENERAL**

 $\blacktriangleright$ #IDUGDb2

## **Prioritization with Traditional WLM**

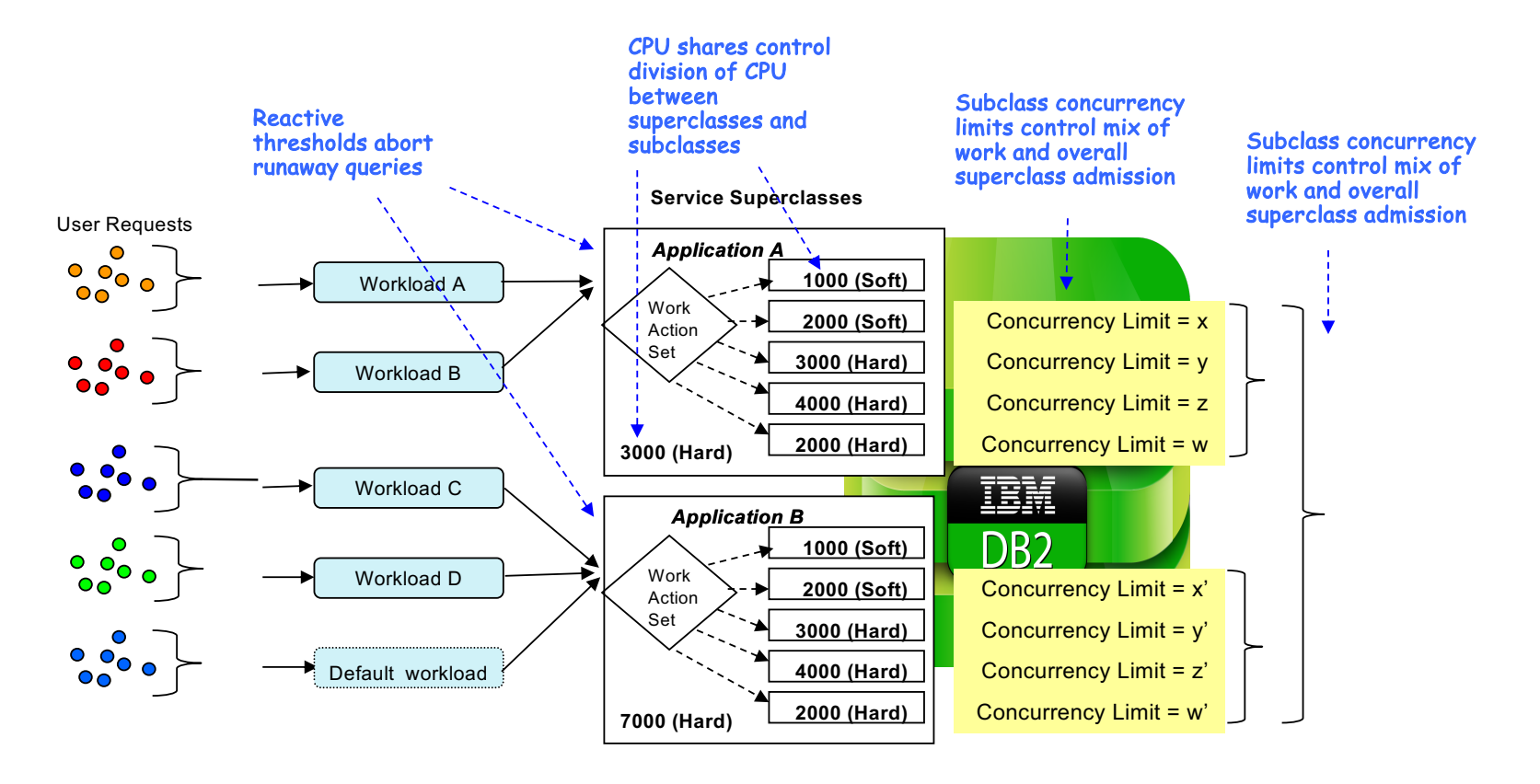

 $\blacktriangleright$ #IDUGDb2

## **Prioritization with Adaptive WLM**

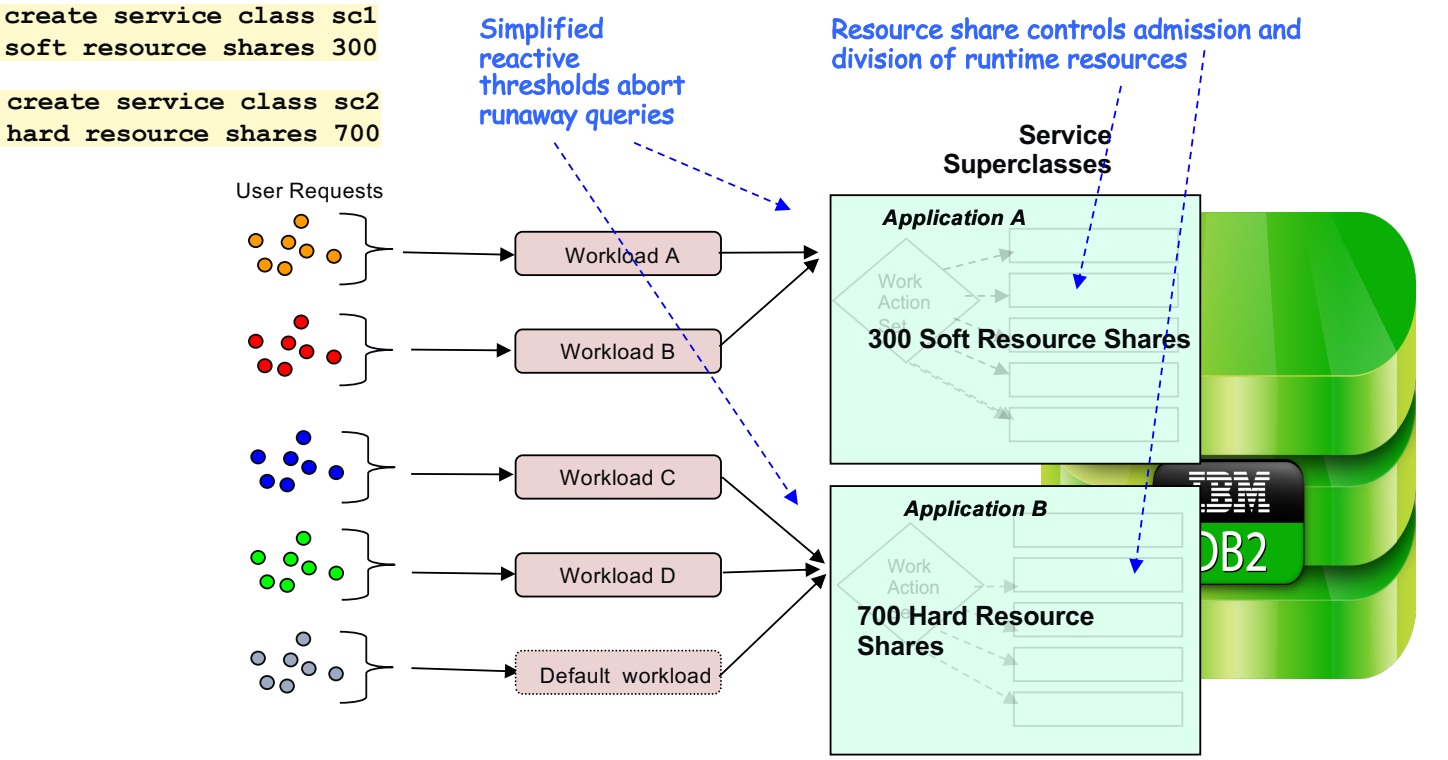

Intelligent resource based job scheduling and runtime CPU control ensures fairness + responsiveness and automatically adapts to any workload

 $HIDUGDb2$ 

### **User Model Details – Service Class DDL Reference**

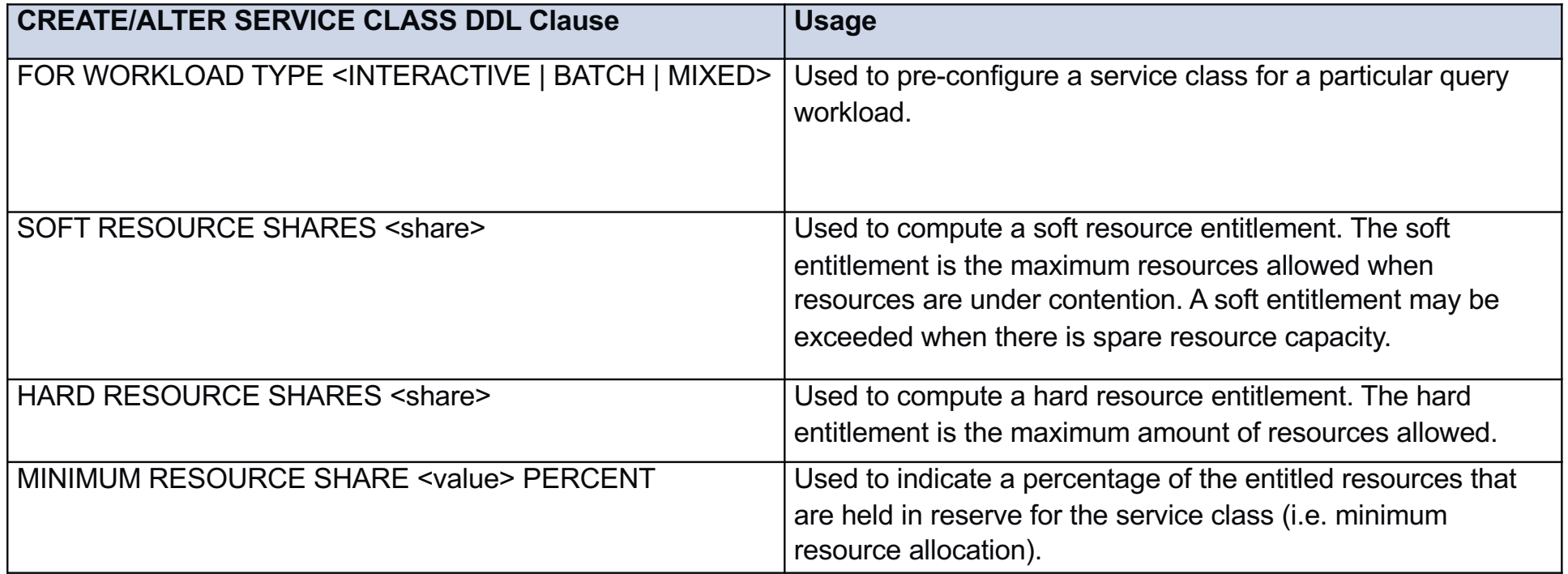

# **More Goodies - Db2 Thresholds**

• New **SORTSHRHEAPUTIL** threshold allows you to protect your system from rogue queries with high sort memory demands that might otherwise bottleneck your system.

IDUG | IDUG Db2 Tech Conference | EMEA<br>IDUG | Edinburgh, Scotland · October 25-29, 2020

 $\blacktriangledown$ #IDUGDb2

#### **Example:**

• Abort any activity that demands > 25% of the total SHEAPTHRES\_SHR

**CREATE THRESHOLD LARGEACTIVITY FOR DATABASE WHEN SORTSHRHEAPUTIL > 25 STOP EXECUTION;**

• Abort any activity that demands > 25% of the total SHEAPTHRES\_SHR and blocks other work for > 5 mins

**CREATE THRESHOLD LARGEACTIVITY FOR DATABASE WHEN SORTSHRHEAPUTIL > 25 AND BLOCKING ADMISSION FOR MORE THAN 5 MINUTES STOP EXECUTION;**

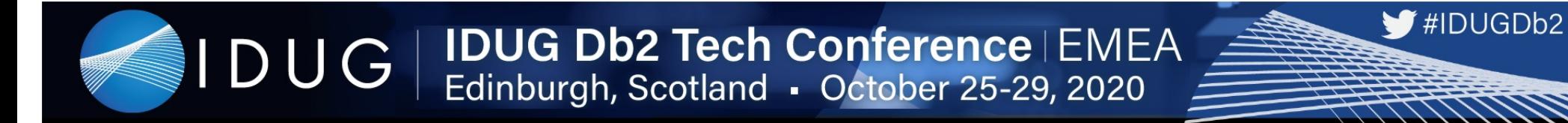

### **More Goodies - Session Priority**

• Set a session **priority** (**HIGH, MEDIUM, LOW, CRITICAL**) which affects how jobs submitted by that session are prioritized for execution within a service superclass

#### **Example:**

Set the session priority to high for a key workload:

**ALTER WORKLOAD CRITICAL\_REPORTS PRIORITY HIGH;**

Set the session priority to low for a specific application:

**CALL SYSPROC.WLM\_SET\_SESSION\_PRIORITY(2361, 'LOW');** 

### **Short Query Bypass**

- Queuing very short queries can have a detrimental impact on performance.
- To avoid adverse impacts, queries with an estimated runtime of under 1 second or an estimate cost < 25000 timerons will bypass admission control with 2 exceptions:
	- Short queries with non-trivial sort memory usage (estimated usage of more than 2% of the configured SHEAPTHRES SHR) will still go through admission control.

 $\blacksquare$ #IDUGDb2

- Query bypass will be temporarily disabled for any query consuming sort memory when overall database sort memory consumption approaches 100%.
- Note that any queries submitted by a connection associated with the default administration workload (SYSDEFAULTADMWORKLOAD) will unconditionally bypass adaptive workload manager admission control.
	- Can be set from the command line using

db2 "set workload to SYSDEFAULTADMWORKLOAD"

Can be set programmatically using the **WLM\_SET\_CLIENT\_INFO** stored procedure

■ The **adm\_bypassed** monitor element in the **MON\_GET\_ACTIVITY** interface can be used to identify those queries that bypassed adaptive workload manager admission control.

## **Other Nuts and Bolts**

• The Adaptive Workload Manager simplifies and abstracts lower level constructs but coexists seamlessly with Db2's existing WLM framework

- Subclasses + work-class sets + work action sets are still the underlying mechanisms used for controlling finer grained job scheduling and resource management
- How the Adaptive Workload Manager fits into the Db2 WLM framework
	- *Service superclasses + subclasses*
		- Resource share attribute for admission + runtime control
		- Superclass workload type preconfigures subclasses + work class / work action sets
	- *Work class / work action sets*
		- New mapping type based on query RUNTIME
	- *Thresholds*
		- Simplified syntax + new SORTSHRHEAPUTIL threshold
	- *Session priority concept*
		- New attribute on connections / workloads

# **Monitoring the Adaptive Workload Manager**

 $\blacktriangleright$ #IDUGDb2

#### **Resources that Impact Admission Control**

■ The adaptive workload manager considers two resources when admitting work into the database; **shared sort memory** and **agents** (threads)

- § Incoming queries will queue if the resources they require are unavailable. The most limited resource at any point in time will dictate the observed concurrency.
- § **Sort memory** is used by different plan operators in a query (e.g. SORT, GRPBY, HSJN, etc) as well as for column vector working memory.
	- The amount of sort memory used by a query is determined by the number of concurrent sort consuming operators (e.g. SORT, HSJN, etc), the number of tuples processed and the per-operator sort memory limit as defined by the database **sortheap** configuration parameter.
	- The total configured sort memory for the database is determined by the **sheapthres shr** database configuration parameter.
	- The current sort memory used by a query can be monitored by looking at the **sort shrheap allocated** monitor element in the **MON\_GET\_ACTIVITY** interface
	- The estimated and actual peak sort memory usage for a query can be monitored by looking at the **estimated sort shrheap top** and **sort** shrheap top monitor elements respectively in the MON GET ACTIVITY interface.
	- Adaptive WLM will only admit work up to 95% of the configured sort memory; some memory is held in reserve for queries that bypass WLM.

### **Resources that Impact Admission Control (cont'd)**

- **Example 2 Agents** are threads that perform work on behalf of queries.
	- The agent requirements for a query are determined by the query degree. The default query degree is controlled by the **dft** degree database configuration parameter.
	- The estimated number of agents required to execute a query can be examined by looking at the **effective query degree** monitor element in the **MON\_GET\_ACTIVITY** interface.
	- The total number of agents that the adaptive workload manager will admit into the database is determined by the wim agent load trgt database configuration parameter, which specifies the number of agents per CPU core and the number of physical CPU cores. **I.e. max agents admitted = wlm\_agent\_load\_trgt x physical CPU cores**.

 $\blacktriangledown$ #IDUGDb2

■ By default, **dft degree** is set to ANY; with degree ANY queries will run with a degree equal to the number of physical cores. Under this configuration, the **wlm\_agent\_load\_trgt** can be considered as similar to a concurrency limit (e.g. a load target of 10 would admit approximately 10 queries at a time).

### **Adaptive WLM configuration**

■ Out-of-the-box configuration is designed to be largely autonomous + adaptive with no tuning requirements

- One optional tunable that you should be aware of is the WLM\_AGENT\_LOAD\_TRGT\_database configuration parameter
- This parameter controls the maximum thread load per core that the workload manager will allow into the system at a time to avoid degrading processing efficiency.
- The thread load per core on the database is computed as the sum of the DEGREE of all the queries executing on the system.
- Example:
	- Running 6 queries with DEGREE=12 on a 12-core system results in a thread load per core of 6
	- Running 24 queries with DEGREE=1 on a 12-core system results in a thread load per core of 2

### **Adjusting WLM\_AGENT\_LOAD\_TRGT**

**• The default WLM\_AGENT\_LOAD\_TRGT is computed based on the system hardware and** should be optimal for most scenarios

 $\blacktriangledown$ #IDUGDb2

- **Consider increasing the WLM\_AGENT\_LOAD\_TRGT\_if:** 
	- The workload manager is queueing jobs AND
	- There is sufficient sort memory to accommodate more jobs AND
	- None of the system resources are saturated (CPU, I/O, network)
- **Consider decreasing the WLM\_AGENT\_LOAD\_TRGT\_if:** 
	- The system is running a concurrent workload AND
	- The CPU run queues on the system are very heavily loaded and it's degrading system throughput
- Example:

UPDATE DB CFG FOR MYDB USING WLM\_AGENT\_LOAD\_TRGT 24

### **Adjusting SORTHEAP and SHEAPTHRES\_SHR**

■ Since Adaptive WLM manages admission based on query resource demands altering the working memory configuration will have a direct impact on job scheduling behavior

- **Increasing SORTHEAP relative to SHEAPTHRES SHR** 
	- Allows more memory per operator (and by extension query) reducing execution time, but fewer jobs will be able to run simultaneously
- Decreasing SORTHEAP relative to SHEAPTHRES SHR
	- Allows less memory per operator (and by extension query) increasing execution time, but more jobs will be able to run simultaneously
- **Increasing SHEAPTHRES SHR by trading off BUFFERPOOL memory** 
	- This strategy can allow increased concurrency without otherwise sacrificing individual query performance
	- Useful in cases where significant large queries result in concurrency bottlenecks

#### **Monitoring Admission Control Queuing Behavior**

§ Queuing occurs when the resource demands of the current workload exceed the configured resource capacity of the database server causing incoming work to wait until there is capacity for it to execute

 $\blacksquare$ #IDUGDb2

- Queuing is expected and should not be viewed as problematic on its own. However, badly behaving applications or queries can cause unexpected queuing resulting in observable delays from a client.
	- For example, consider a query that consumes close to 100% of the resources on the database and blocks other incoming work.
- Monitor elements exposed through SQL functions can be used to understand queuing behaviour on the database as well as to identify the top resource consuming statements.
	- § Using this information you can identify the statements responsible for queuing and terminate them if appropriate. For example, if a query that uses 95% of the memory was submitted in error, the application that submitted this query can be terminated by using the FORCE APPLICATION command.

 $\blacktriangleright$ #IDUGDb2

### **Monitoring Admission Control Queuing Behavior**

## § **MON\_GET\_DATABASE** function

- Provides a summary of overall memory usage and query execution for the database.
- Elements are reported for each database member. Key monitor elements include:
	- **EXACT\_COMPLETED\_TOTAL** total number of statements completed
	- § **WLM\_QUEUE\_ASSIGNMENTS\_TOTAL**  total number of statements that have been queued by WLM admission control
	- **WLM\_QUEUE\_TIME\_TOTAL** total amount of queue time incurred by all statements that were queued
	- **SORT\_SHRHEAP\_ALLOCATED** current amount of shared sort memory in use
	- § **SORT\_SHRHEAP\_TOP**  peak amount of shared sort memory in used

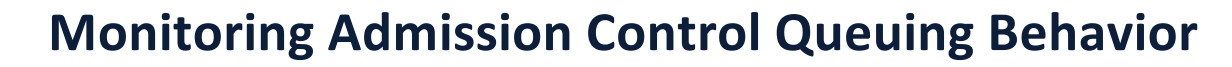

- **MON GET ACTIVITY function** 
	- Provides information about each query currently executing or queued in the database. Elements are reported for each database member. Key monitor elements include:

- **E** APPLICATION\_HANDLE Application that submitted the query
- **SESSION AUTH ID** Authorization ID of user that submitted the query
- **SORT SHRHEAP ALLOCATED** Current amount of shared sort memory in use by the query
- **SORT\_SHRHEAP\_TOP** Peak amount of shared sort memory in used by the query
- **ESTIMATED SORT SHRHEAP TOP** Estimated peak sort memory usage for the query
- § **EFFECTIVE\_QUERY\_DEGREE**  Query degree; counted against agent load target
- § **QUERY\_COST\_ESTIMATED** Estimated cost (e.g. can use this to help understand bypass behavior)
- **EXTERP** ADM RESOURCE ACTUALS Not available until next refresh; indicates whether or not the memory estimate is based on past observed memory consumption
- **EXTIVITY STATE** State of the query; indicates if the query is currently executing, queued or idle (executing, but blocked on a client). Queries in both executing and idle states hold resources
- § **ADM\_BYPASSED**  Indicates whether or not the query bypassed admission control
- **STMT TEXT** Query statement text
- § Also see **MON\_GET\_PKG\_CACHE\_STMT** for a historical view of statement behavior

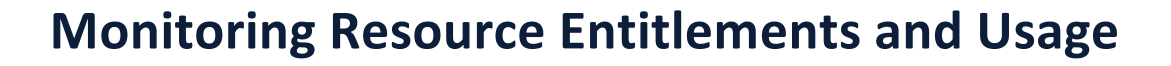

- The statistics event monitor and statistics table functions (e.g. **MON\_GET\_SERVICE\_SUPERCLASS\_STATS**) surface various monitor elements that can be used view resource usage over time. Key monitor elements include:
	- **RESOURCE ENTITLEMENT** Percentage of resources that a service class is entitled to based on the configured resource shares for the service class.

- **AGENT LOAD TRGT UTILIZATION AVG** Average utilization of threading resources by work running in the service class, expressed as a percentage of the total threading resources (wlm\_agent\_load\_trgt x number of physical cores)
- **AGENT\_LOAD\_TRGT\_UTILIZATION\_TOP** Peak utilization of threading resources by work running in the service class, expressed as a percentage of the total threading resources (wlm\_agent\_load\_trgt x number of physical cores)
- **SORT\_SHRHEAP\_UTILIZATION\_AVG** Average utilization of shared sort memory by work running in the service class, expressed as a percentage of the configured shared sort memory (sheapthres\_shr)
- **SORT\_SHRHEAP\_UTILIZATION\_TOP** Peak utilization of shared sort memory by work running in a service class, expressed as a percentage of the configured share sort memory (sheapthres\_shr)

 $\blacktriangleright$ #IDUGDb2

### **Example Monitoring Query #1**

■ Identify the most constrained resource (agents vs sort)

```
WITH LOADTRGT(LOADTRGT) AS (SELECT MAX(VALUE) FROM SYSIBMADM.DBCFG WHERE NAME =
'wlm agent load trgt'),
     SORTMEM (SHEAPTHRESSHR, SHEAPMEMBER) AS (SELECT VALUE, MEMBER FROM SYSIBMADM.DBCFG 
WHERE NAME = 'sheapthres shr'),
     STMTS(NUMSTMT) AS (SELECT COUNT(*) FROM TABLE(MON GET ACTIVITY(NULL,-2)) AS T WHERE
ADM_BYPASSED = 0 AND (ACTIVITY_STATE = 'EXECUTING' OR ACTIVITY_STATE = 'IDLE') AND
MEMBER=COORD_PARTITION_NUM),
    ALLOCMEM(ALLOCMEM, ALLOCMEMBER) AS (SELECT SORT_SHRHEAP_ALLOCATED,MEMBER FROM 
TABLE(MON GET DATABASE(-2)) AS T)
SELECT MAX(DEC((FLOAT(ALLOCMEM)/FLOAT(SHEAPTHRESSHR))*100, 5,2)) AS PERCENT SORTMEM USED,
       MAX(DEC((FLOAT(NUMSTMT)/FLOAT(LOADTRGT))*100,5,2)) AS PERCENT THREADS USED
FROM LOADTRGT, SORTMEM, STMTS, ALLOCMEM
WHERE SHEAPMEMBER=ALLOCMEMBER
```
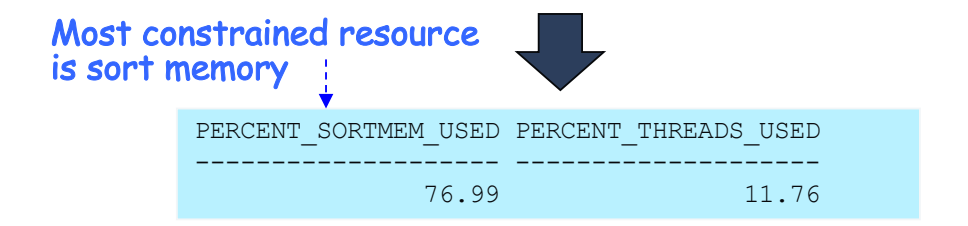

### **Example Monitoring Query #2:**

• Currently executing and queued statements with details

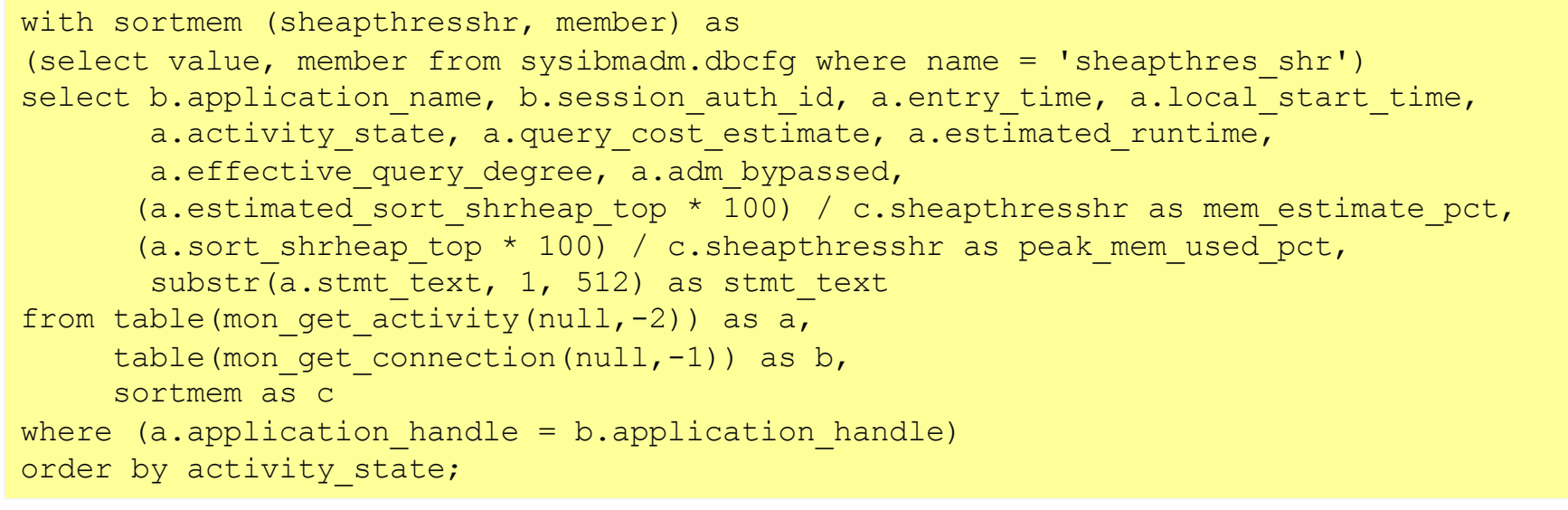

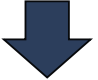

 $\P$ #IDUGDb2

IDUG | IDUG Db2 Tech Conference | EMEA<br>
Edinburgh, Scotland • October 25-29, 2020

## **Monitoring Query #2 (cont'd)**

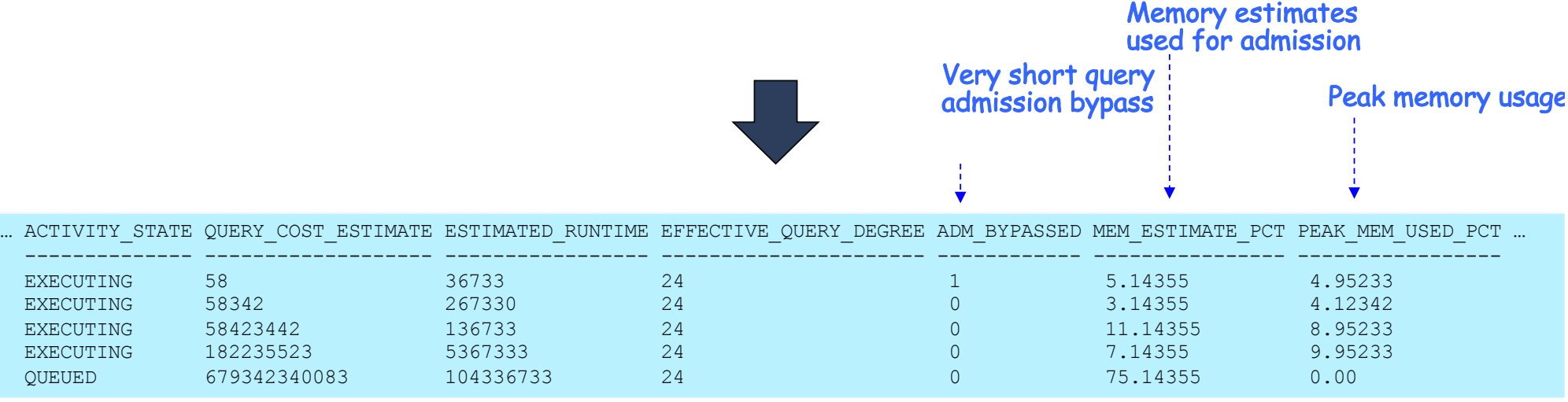

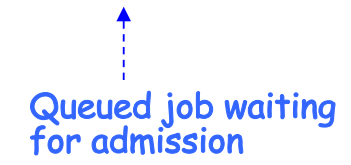

46

 $HIDUGDb2$ 

#### **Monitoring Resource Entitlement Compliance Example**

■ Monitor service class resource demand over time relative to entitlement and also display the most heavily contended resource

```
SELECT STATISTICS_TIMESTAMP, 
       SUBSTR(SERVICE SUPERCLASS NAME, 1, 20) as SUPERCLASS,
       DECIMAL (MAX (RESOURCE ENTITLEMENT), 5, 2) ENTITLEMENT,
       DECIMAL(MAX(RESOURCE ENTITLEMENT * (MINRESOURCESHAREPCT) / 100), 5, 2) AS
MINIMUM_ENTITLEMENT,
       CASE WHEN MAX(AGENT_LOAD_TRGT_DEMAND_AVG) > MAX(SORT_SHRHEAP_DEMAND_AVG) THEN
          'THREADS'
       ELSE
          'SORT MEMORY'
       END AS CONSTRAINED_RES,
       DECIMAL(MAX( CASE WHEN AGENT LOAD TRGT DEMAND AVG > SORT_SHRHEAP_DEMAND_AVG THEN
                     AGENT_LOAD_TRGT_DEMAND_AVG
                    ELSE
                     SORT_SHRHEAP_DEMAND_AVG
                    END \overline{0}, 5, 2) AS CONSTRAINED RES PCT,
       DECIMAL(MAX(AGENT_LOAD_TRGT_DEMAND_AVG), 5, 2) as AGENT_LOAD_DEMAND_AVG,
       DECIMAL (MAX (SORT_SHRHEAP_DEMAND_AVG), 5, 2) AS SORT SHRHEAP_DEMAND_AVG,
       DECIMAL(MAX(ADM_QUEUED_ACT_LOAD), 5, 2) AS QUEUED_LOAD
FROM SUPERCLASSSTATS EVMONSTATISTICSU1 A,
     SYSCAT.SERVICECLASSES B
WHERE A.SERVICE CLASS ID = B.SERVICECLASSID AND
      A.SERVICE_SUPERCLASS_NAME IN ('S1','S2')
GROUP BY STATISTICS_TIMESTAMP,
         SERVICE SUPERCLASS NAME,
         MINRESOURCESHAREPCT
ORDER BY STATISTICS_TIMESTAMP ASC
```
 $\Psi$ #IDUGDb2

 $\blacktriangleright$ #IDUGDb2

### **Monitoring Resource Entitlement Compliance Example (Cont'd)**

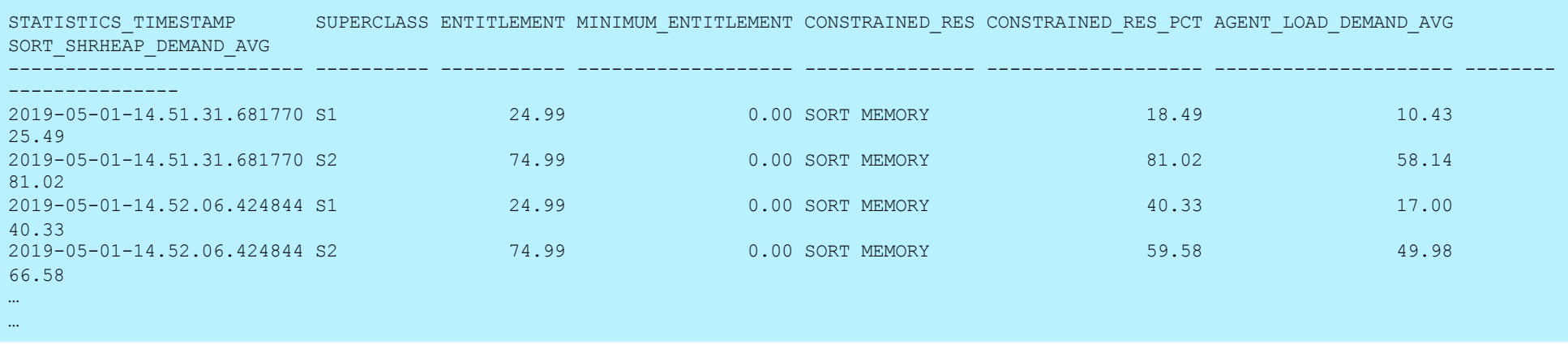

*The above output shows that sort memory is the most heavily contended resource*

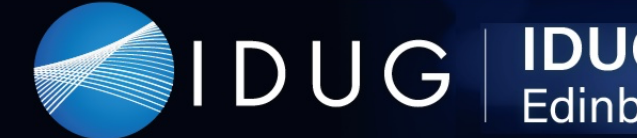

DUG | IDUG Db2 Tech Conference | EMEA

# **Closing Thoughts**

 $\blacktriangleright$ #IDUGDb2

# **Summing Up**

*Innovative new workload management technology in the Db2 Common SQL Engine that automatically adapts to your workload and vastly simplifies the task of managing your workloads*

Leverages intelligent job scheduling for improved stability and performance with zero tuning

Simplified user model allows you to easily divide database resources between different workloads in order to prioritize and meet your performance goals

Technology improvements will continue to roll out across the Hybrid Data Management Platform offerings

## IDUG | IDUG Db2 Tech Conference | EMEA<br>IDUG | Edinburgh, Scotland · October 25-29, 2020 Edinburgh, Scotland · October 25-29, 2020

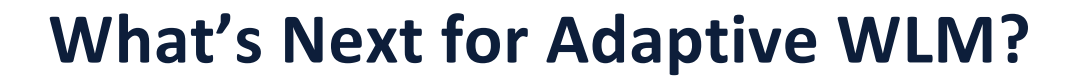

- Extending Adaptive WLM to all Db2 configurations
	- Drop DB2\_WORKLOAD=ANALYTICS restriction
- Full support for CPU control
	- Add support for integrated CPU shares (current restriction)
- Further incremental efficiency improvements
	- Job scheduling improvements based on field experiences
- Console support
	- Manage Adaptive WLM through the console

# **Thank You!**

# **Questions?**

 $\blacktriangleright$ #IDUGDb2

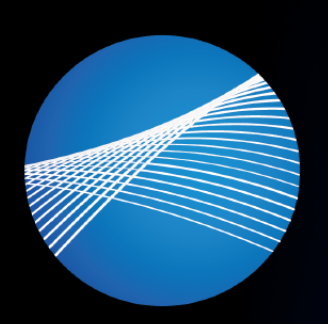

IDUG Leading the Db2 User Community since 1988

## **David Kalmuk IBM dckalmuk@ca.ibm.com**

Session code: 6048

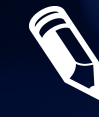

Please fill out your session evaluation before leaving!

 $HIDUGDb2$